# NAG Library Function Document

# nag\_sign\_test (g08aac)

#### <span id="page-0-0"></span>1 Purpose

nag sign test (g08aac) performs the Sign test on two related samples of size n.

#### 2 Specification

```
#include <nag.h>
#include <nagg08.h>
void nag_sign_test (Integer n, const double x[], const double y[],
     Integer *s, double *p, Integer *non_tied, NagError *fail)
```
#### 3 Description

The Sign test investigates the median difference between pairs of scores from two matched samples of size n, denoted by  $\{x_i, y_i\}$ , for  $i = 1, 2, \ldots, n$ . The hypothesis under test,  $H_0$ , often called the null hypothesis, is that the medians are the same, and this is to be tested against a one- or two-sided alternative  $H_1$  (see below).

nag\_sign\_test (g08aac) computes:

- (a) the test statistic S, which is the number of pairs for which  $x_i < y_i$ ;
- (b) the number  $n_1$  of non-tied pairs  $(x_i \neq y_i)$ ;
- (c) the lower tail probability p corresponding to S (adjusted to allow the complement  $(1-p)$  to be used in an upper one tailed or a two tailed test) p is the probability of observing a value  $\leq S$  if used in an upper one tailed or a two tailed test). p is the probability of observing a value  $\leq S$  if  $S < \frac{1}{2}n_1$ , or of observing a value  $\langle S \text{ if } S > \frac{1}{2}n_1$ , given that  $H_0$  is true. If  $S = \frac{1}{2}n_1$ , p is set to 0.5.

Suppose that a significance test of a chosen size  $\alpha$  is to be performed (i.e.,  $\alpha$  is the probability of rejecting  $H_0$  when  $H_0$  is true; typically  $\alpha$  is a small quantity such as 0.05 or 0.01). The returned value of  $p$  can be used to perform a significance test on the median difference, against various alternative hypotheses  $H_1$ , as follows

- (i)  $H_1$ : median of  $x \neq$  median of y.  $H_0$  is rejected if  $2 \times \min(p, 1 p) < \alpha$ .
- (ii)  $H_1$ : median of  $x >$  median of y.  $H_0$  is rejected if  $p < \alpha$ .
- (iii)  $H_1$ : median of  $x <$  median of y.  $H_0$  is rejected if  $1 p < \alpha$ .

### 4 References

Siegel S (1956) Non-parametric Statistics for the Behavioral Sciences McGraw–Hill

#### 5 Arguments

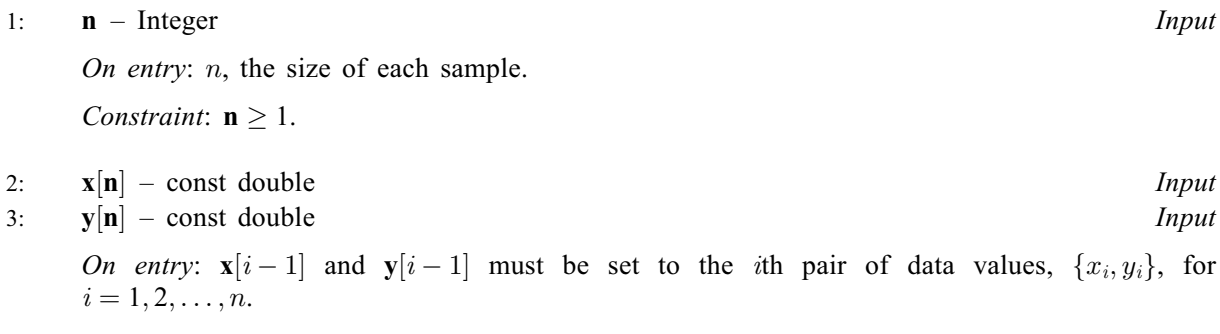

<span id="page-1-0"></span>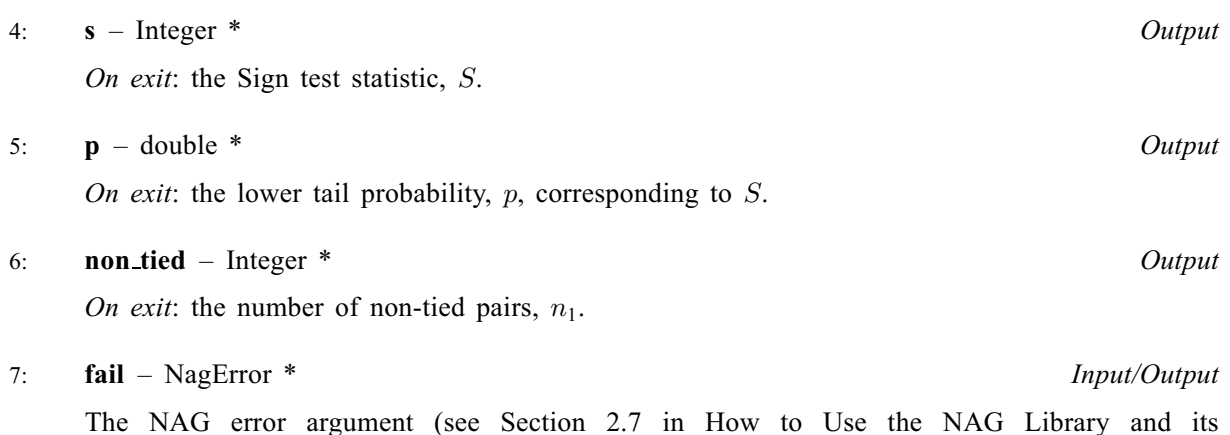

# 6 Error Indicators and Warnings

#### NE\_ALLOC\_FAIL

Documentation).

Dynamic memory allocation failed.

See Section 2.3.1.2 in How to Use the NAG Library and its Documentation for further information.

#### NE\_INT

O[n](#page-0-0) entry,  $\mathbf{n} = \langle value \rangle$ . Co[n](#page-0-0)straint:  $n > 1$ .

#### 7 Accuracy

The tail probability,  $p$ , is computed using the relationship between the binomial and beta distributions. For  $n_1$  < 120, p should be accurate to at least 4 significant figures, assuming that the machine has a precision of 7 or more digits. For  $n_1 \ge 120$ , p should be computed with an absolute error of less than 0.005. For further details see nag prob\_beta\_dist (g01eec).

### 8 Parallelism and Performance

nag sign test (g08aac) is not threaded in any implementation.

### 9 Further Comments

The time taken by nag sign test (g08aac) is small, and increases with n.

## 10 Example

This example is taken from page 69 of [Siegel \(1956\).](#page-0-0) The data relates to ratings of 'insight into paternal discipline' for 17 sets of parents, recorded on a scale from 1 to 5.

### 10.1 Program Text

```
/* nag_sign_test (g08aac) Example Program.
 *
* NAGPRODCODE Version.
 *
* Copyright 2016 Numerical Algorithms Group.
 *
* Mark 26, 2016.
*/
```

```
#include <stdio.h>
#include <nag.h>
#include <nag_stdlib.h>
#include <nagg08.h>
int main(void)
{
  Integer exit status = 0, i, n, non tied, s;
  NagError fail;
 double p, *_{X} = 0, *_{Y} = 0;
 INIT_FAIL(fail);
  printf("nag_sign_test (g08aac) Example Program Results\n");
  /* Skip heading in data file */
#ifdef _WIN32
  scanf_s("%*[^\n]");
#else
 scanf("%*[\hat{\ } \ranglen]");
#endif
  n = 17;if (!(x = NAG_ALLOC(n, double))| | !(y = NAG\_ALLOC(n, double)))
  {
    printf("Allocation failure\n");
   exit status = -1;
    goto END;
  }
  for (i = 1; i \le n; i++)#ifdef _WIN32
    \overline{\text{scanf}}_s("lf", \&x[i - 1]);
#else
   scanf("%lf", &x[i - 1]);
#endif
  for (i = 1; i \le n; i++)#ifdef _WIN32
   scan f_s("||f", \&y[i - 1]);#else
    scanf("lf", \delta y[i - 1]);
#endif
  printf("\n%s\n\n", "Sign test");
  printf("%s\n\n", "Data values");
  for (i = 1; i \leq n; i++)
   printf("%3.0f%s", x[i - 1], i % n ? "" : "\n");
  printf("n");
  for (i = 1; i \leq n; i++)
    printf("%3.0f%s", y[i - 1], i % n ? "" : "\n");
  printf("n");
  /* nag_sign_test (g08aac).
  * Sign test on two paired samples
  */
  nag_sign_test(n, x, y, &s, &p, &non_tied, &fail);
  if (fail.code != NE_NOERROR) {
   printf("Error from nag_sign_test (g08aac).\n%s\n", fail.message);
    ext_{status} = 1;goto END;
  }
  printf("%s%5" NAG_IFMT "\n", "Test statistic ", s);
  printf("%s%5" NAG_IFMT "\n", "Observations ", non_tied);
 printf("%s%5.3f\n", "Lower tail prob. ", p);
```

```
END:
 NAG_FREE(x);
 NAG_FREE(y);
 return exit_status;
}
```
#### 10.2 Program Data

nag\_sign\_test (g08aac) Example Program Data 44553253155545555 23333333232252531

### 10.3 Program Results

nag\_sign\_test (g08aac) Example Program Results

Sign test

Data values

44553253155545555 23333333232252531 Test statistic 3 Observations 14 Lower tail prob. 0.029